## **Technical - kuinka kannettavat toteutettu**

Lainaamon kannettaviin on asennettu perus x86 Win8.1u1 josta ylimääräiset ominaisuudet poistettu. Asennus on tehty [Wioski y](http://www.wioski.com/)mpäristön avulla.

Wioskin käyttö ympäristössä mahdollistaa kannettavan automaattisen resetoinnin jokaisen uudelleenkäynnistyksen yhteydessä, vähentäen ylläpitotarvetta.

Kannettavissa on perus Windows Shell on korvattu VBS skriptillä, joka käynnistää pelkän Vmware View clientin etätyöpöytiin yhdistämistä varten. Skripti kirjaa käyttäjän ulos kun ohjelmisto suljetaan. Koneet ovat domain liitettyjä, joten single sign on Vmwaren puolelle on käytössä. Task schedulerilla koneille toteutettu automaattinen sammutus, joka sammuttaa koneen kun se kytketään sähköverkkoon, kone resetoituu näin samalla.

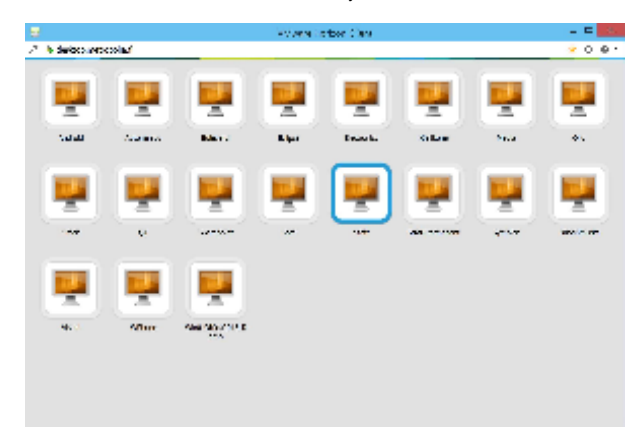

Kannettavat raportoivat lainaamolle akkuvaraustansa muutaman minuutin välein ollessansa verkossa. Näin saadaan koko ajan tarkka tieto akun varauksesta, jonka perusteella voidaan määrittää tarvittava latausaika laitteen palauduttua.

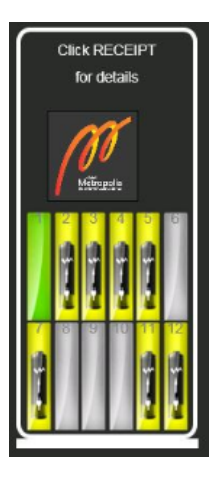

Lainaamon näytössä näytetään saatavalla olevat kannettavat rivissä:

Harmaa - Lainassa

Keltainen - Latauksessa / Huollossa

Vihreä - Lainattavissa